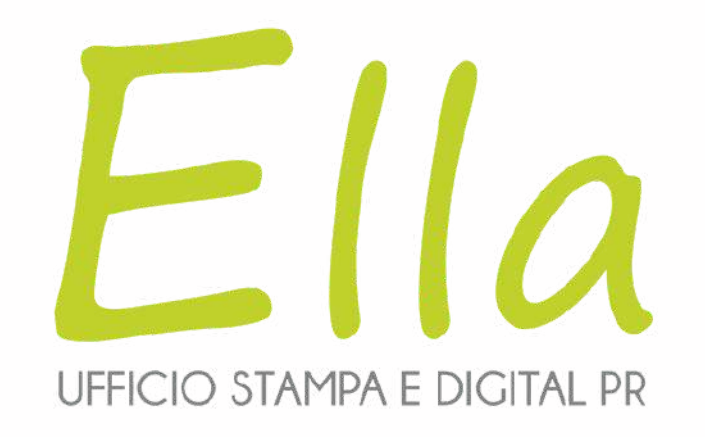

# **Strategie di Social Media Marketing per il settore turistico**

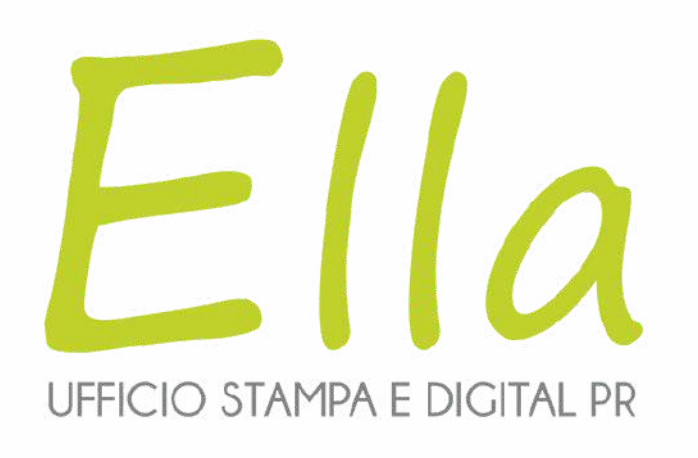

# **Cosa vedremo oggi?**

1.L'importanza del Social Media Marketing nel settore turistico 2.Creazione di un piano editoriale efficace 3.Strategie per aumentare l' engagement e l'interazione con il pubblico 4.Utilizzo delle Ads sui social media nel settore turistico 5.Caso studio di successo 6.L'uso dell'AI

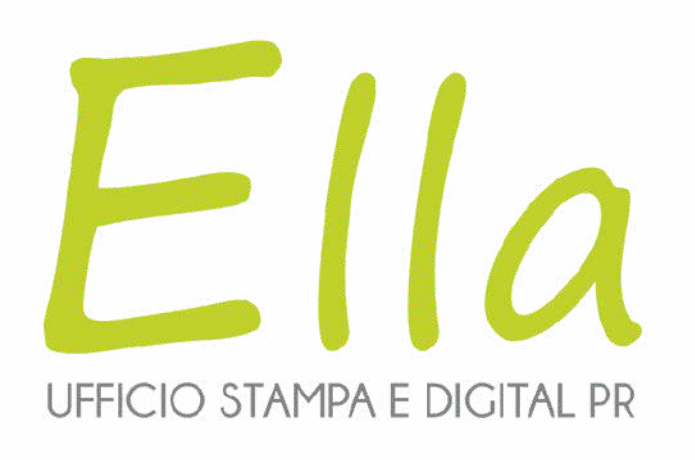

# **Chi siamo?**

Un team felice! Felice di lavorare insieme, ogni giorno, per raggiungere risultati concreti per i nostri Clienti e farli pubblicare sulle più lette e prestigiose testate giornalistiche (cartacee e on-line).

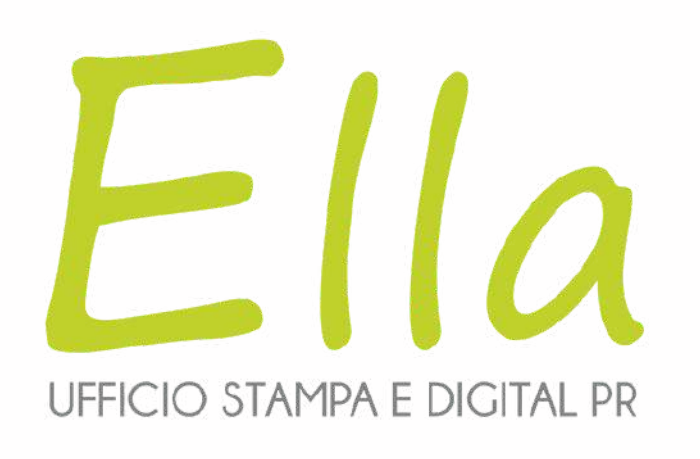

# **Siamo qua per voi!** Ogni domande è ben accetta, interrompetemi, chiedete chiarimenti o approfondimenti, **questo tempo è dedicato a voi!**

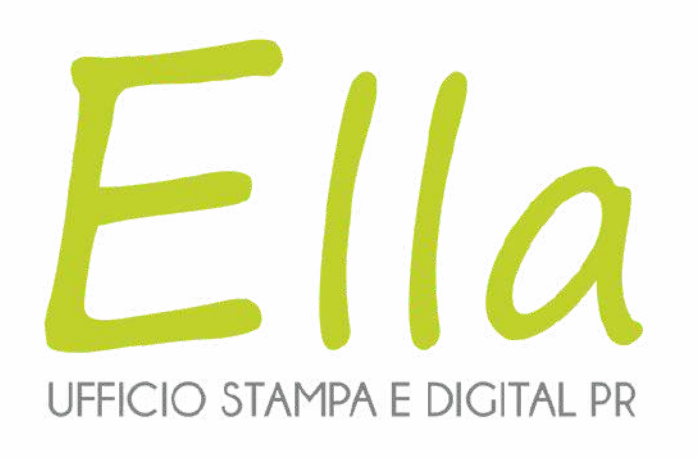

### **Prima di capire perchè i social sono un strumento importantissimo è bene fare alcune considerazioni iniziali**

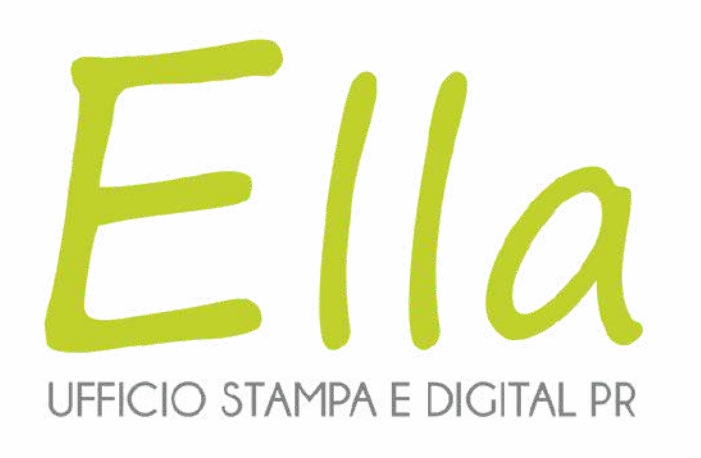

### **La comunicazione unidirezionale**

La comunicazione unidirezionale avviene quando le informazioni sono trasmesse in una sola direzione, ovvero dal mittente al destinatario senza possibilità di risposta immediata o di scambio di idee.

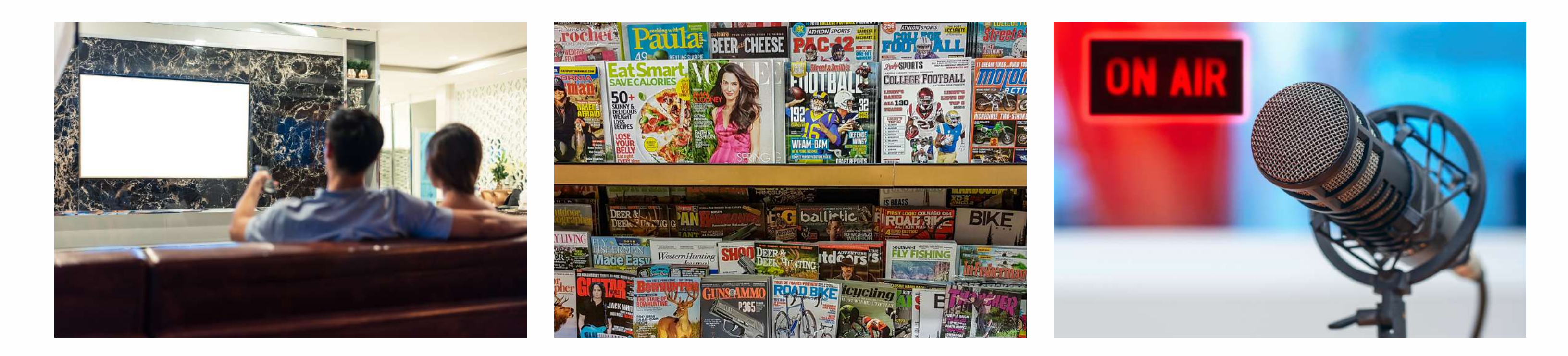

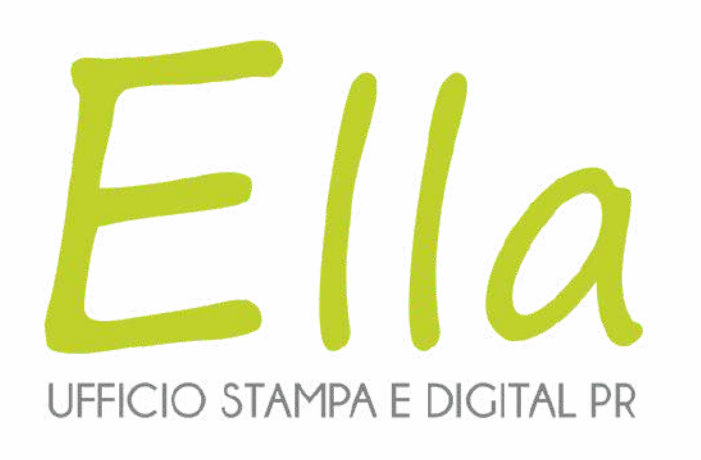

### **La comunicazione bidirezionale**

La comunicazione bidirezionale implica uno scambio attivo di informazioni e feedback tra mittente e destinatario. In questa forma di comunicazione, entrambe le parti sono attivamente coinvolte, condividendo idee, domande, opinioni e risposte.

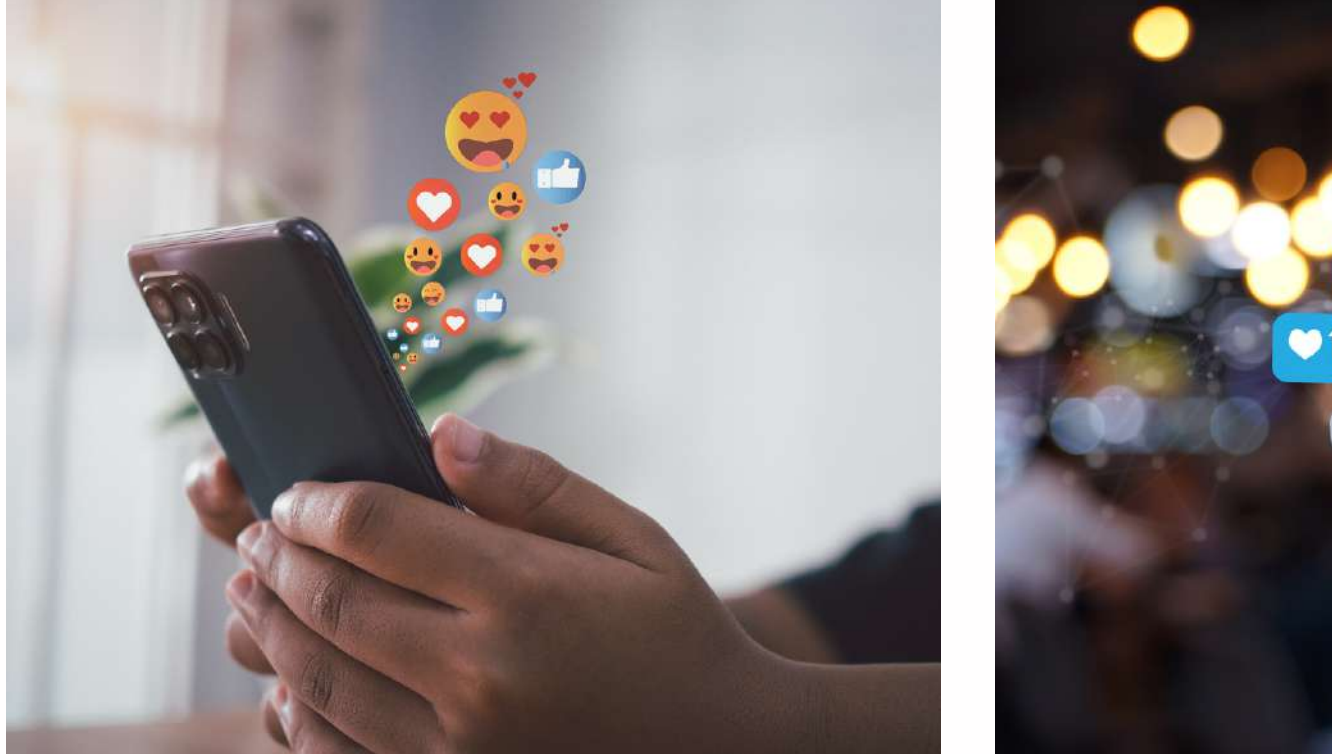

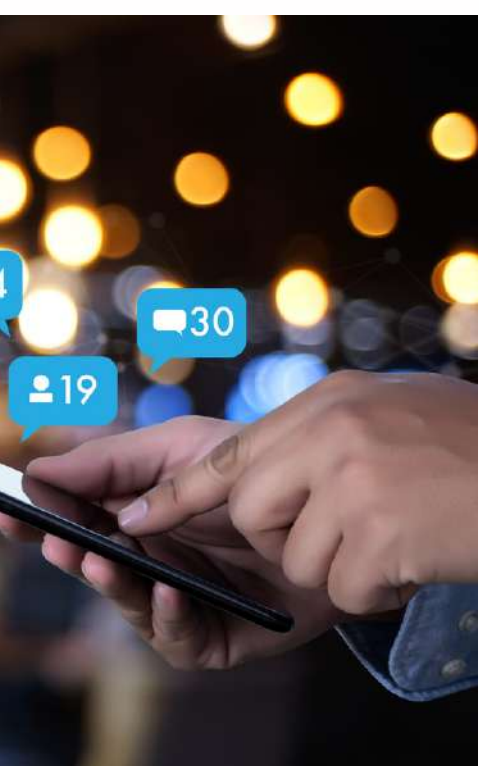

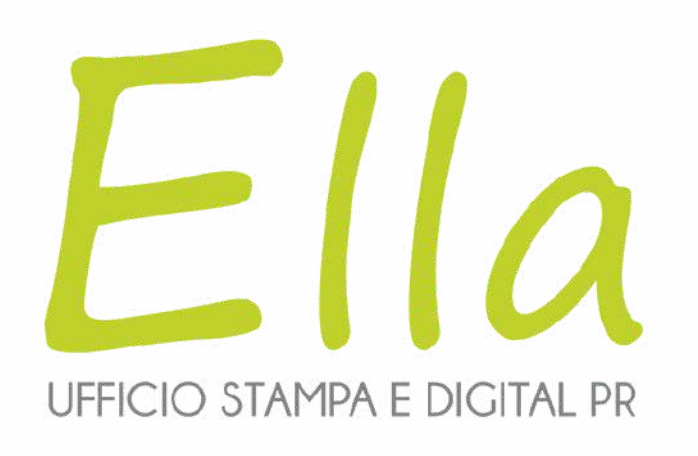

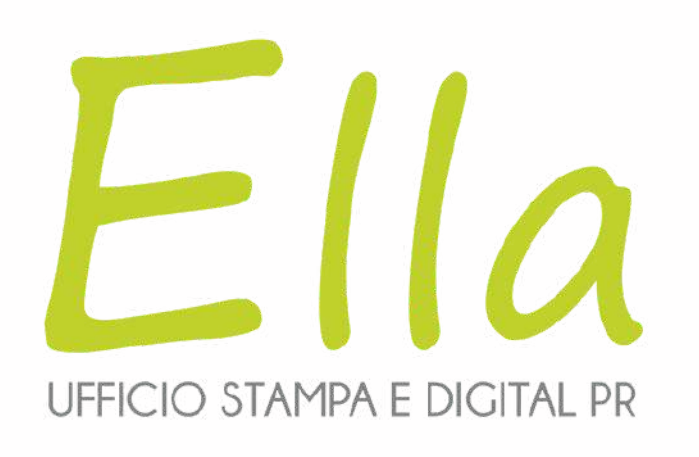

# 1. Rendi chiaro l'argomento ai lettori 2. Rendi attraente il contenuto

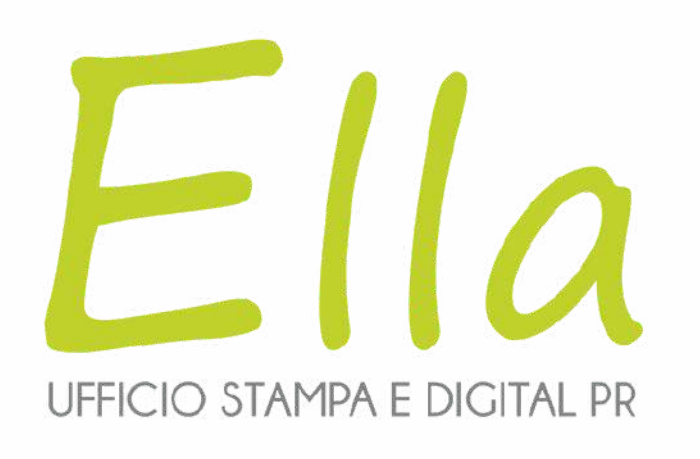

- 2. Rendi attraente il contenuto
- 3. Parla a un utente specifico non ai tuoi amici

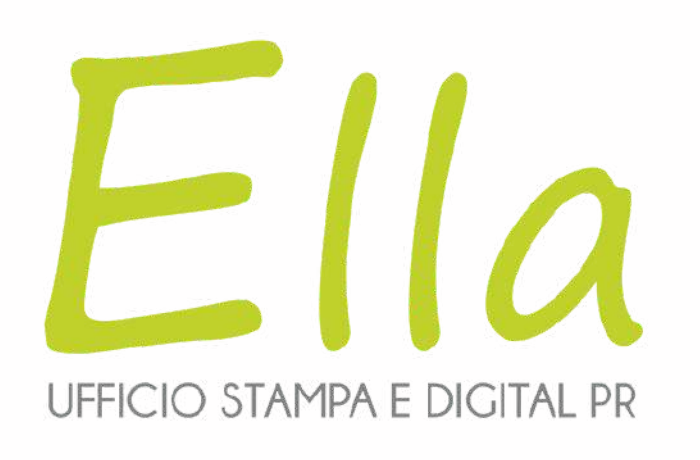

- 2. Rendi attraente il contenuto
- 3. Parla a un utente specifico non ai tuoi amici
- 4. Persegui un obiettivo ben chiaro

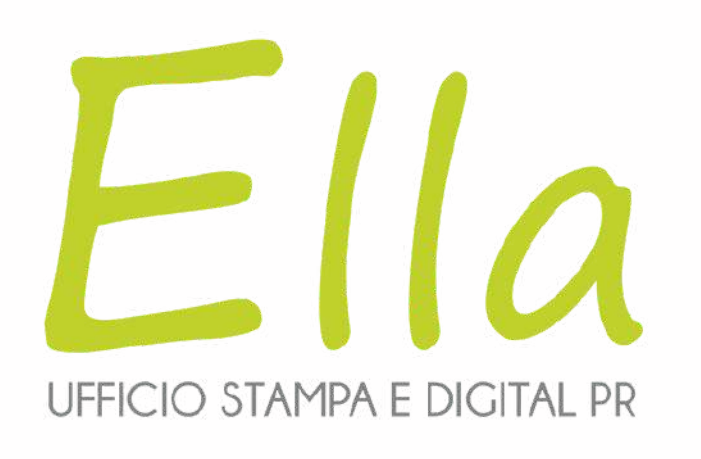

- 2. Rendi attraente il contenuto
- 3. Parla a un utente specifico non ai tuoi amici
- 4. Persegui un obiettivo ben chiaro
- 5.Non aver paura del confronto

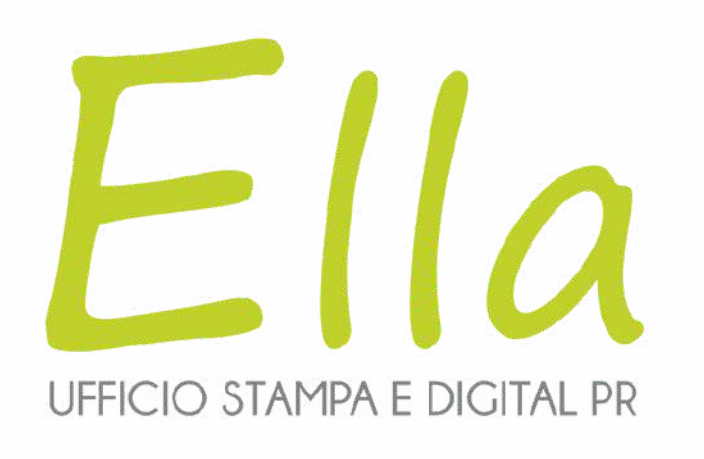

### I social hanno facilitato e ampliato la capacità di condividere foto e video delle esperienze di viaggio con un pubblico più ampio, ed è così che i cosiddetti "turisti 2.0" reperiscono le prime informazioni per decidere la meta della propria vacanza (l'89% dei Millennial prenota le vacanze seguendo suggerimenti postati dai coetanei).

Fonte: https://www.qweb.eu/it/blog/articoli/dettaglio/i-social-network-nel-settore-del-turismo

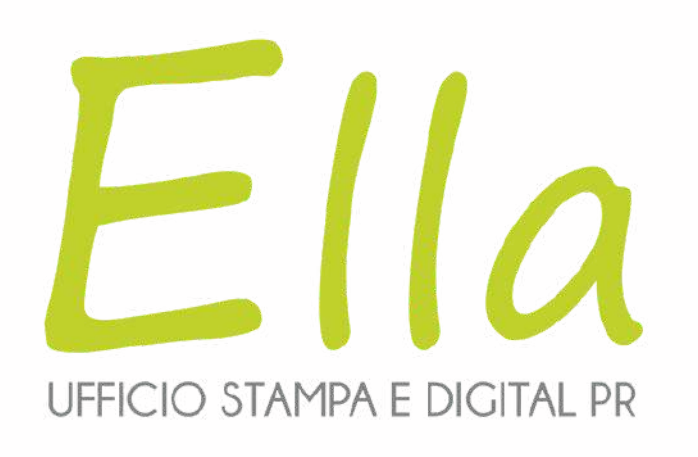

### Il 40% delle prenotazioni avviene online: l'Italia supera a ottobre 2023 la media europea

[Fonte: https://www.qweb.eu/it/blog/articoli/dettaglio/i-social-network-nel-settore-del-turismo](https://www.ilsole24ore.com/art/turismo-40percento-prenotazioni-online-italia-supera-ottobre-media-europea-AFP2acVB)

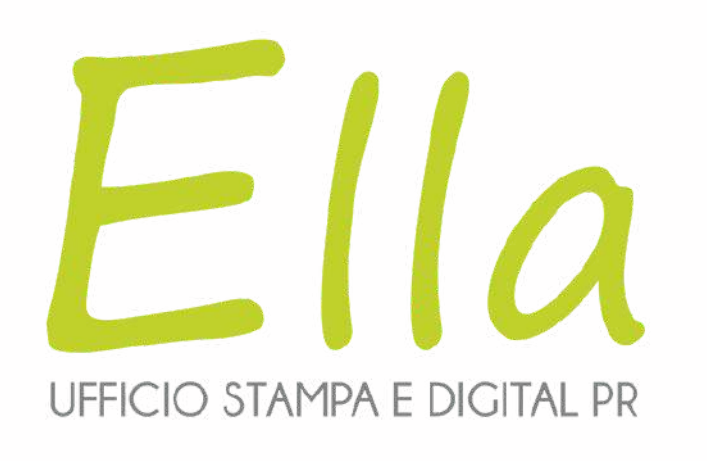

"Considerando l'insieme dei dati della prima metà del 2023, il totale dei pernottamenti in strutture europee prenotate attraverso le piattaforme digitali è di 237 milioni, che si attestano al +18,8% rispetto ai 199 milioni del periodo gennaio-giugno del 2022, ben al di sopra delle ultime rilevazioni pre-pandemia (+22,6%), quelle della prima metà del 2019, quando furono registrate 193 milioni di notti. "

[Fonte: https://www.qweb.eu/it/blog/articoli/dettaglio/i-social-network-nel-settore-del-turismo](https://www.ilsole24ore.com/art/turismo-40percento-prenotazioni-online-italia-supera-ottobre-media-europea-AFP2acVB)

# I social ci espongono anche dei rischi!

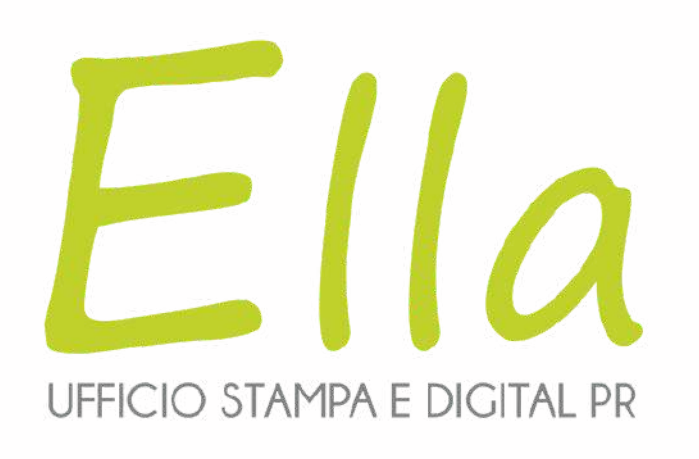

# 1.Avere consapevolezza degli strumenti 2.Non usare password banali e usate più volte 3.Utilizzare l' autenticazione a due fattori

# Creare un piano editoriale efficacie

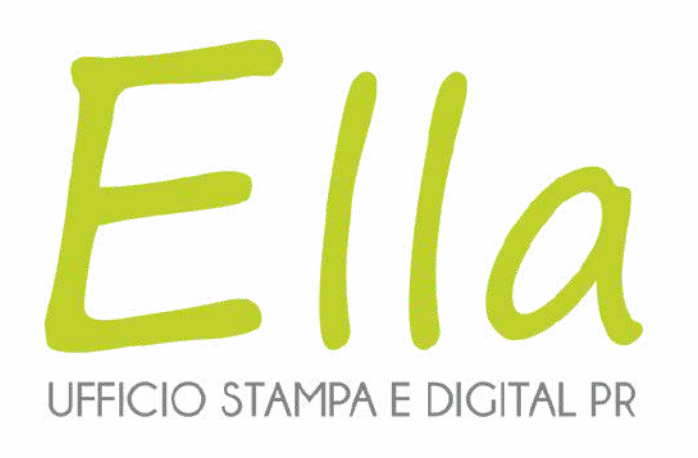

# "La strategia rappresenta la modalità con la quale si vuole raggiungere un obiettivo. "

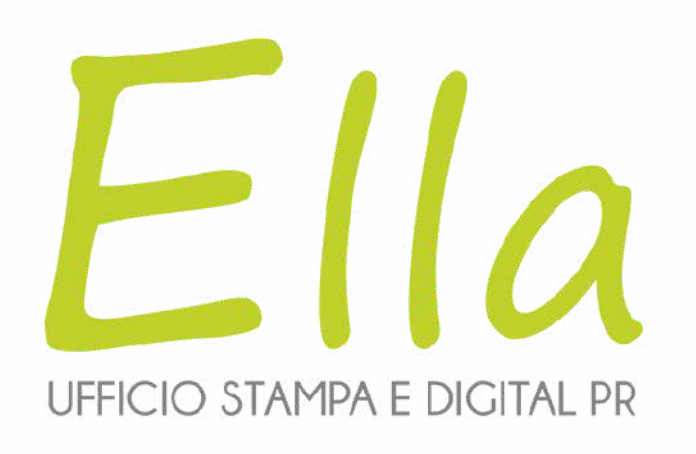

### **Creare un piano editoriale efficacie**

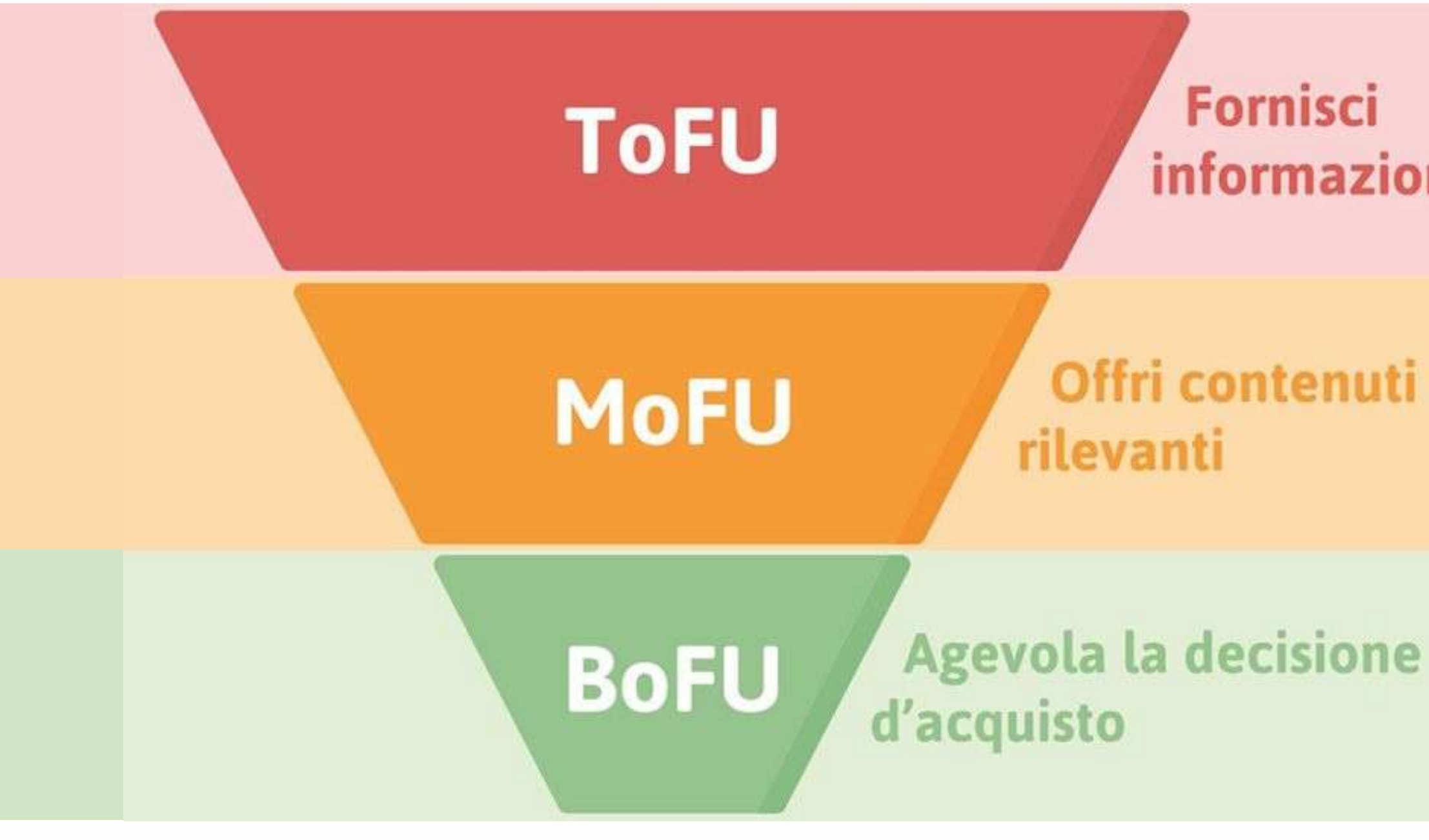

#### **Fornisci** informazioni utili

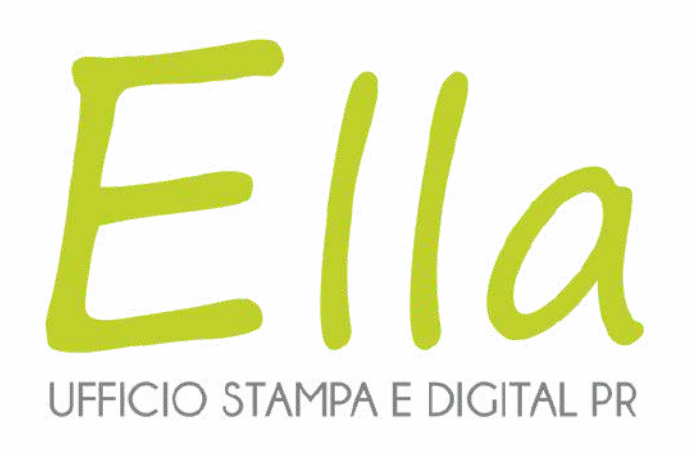

### Presento il mio prodotto

# L'esperienza che<br>stavi cercando

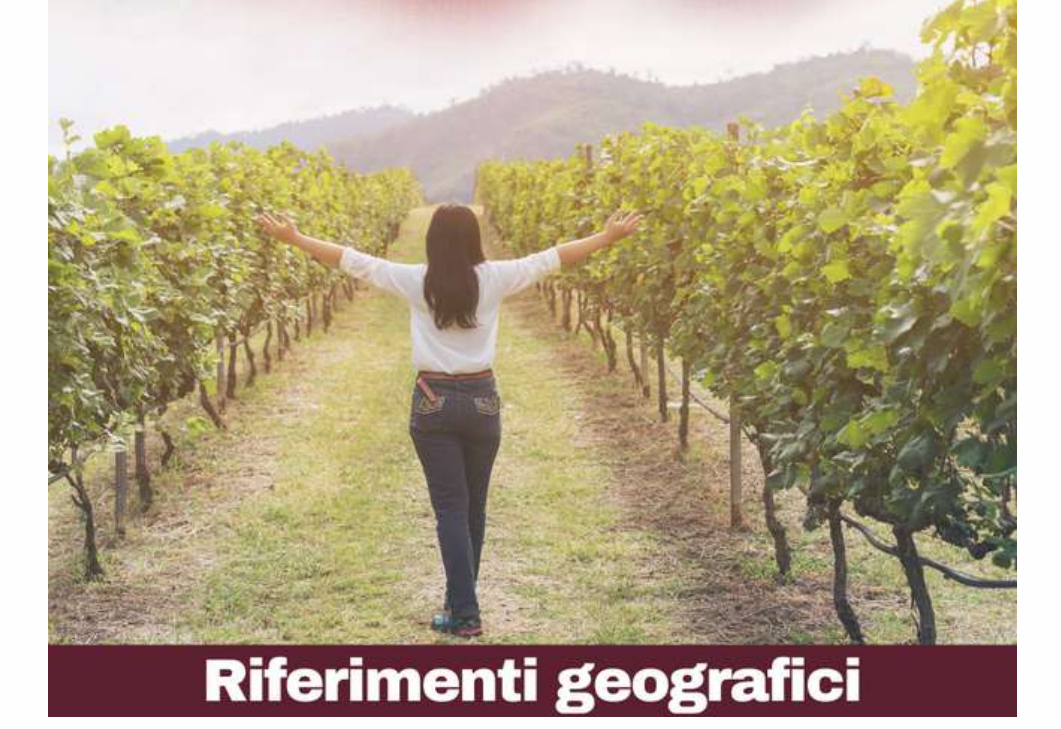

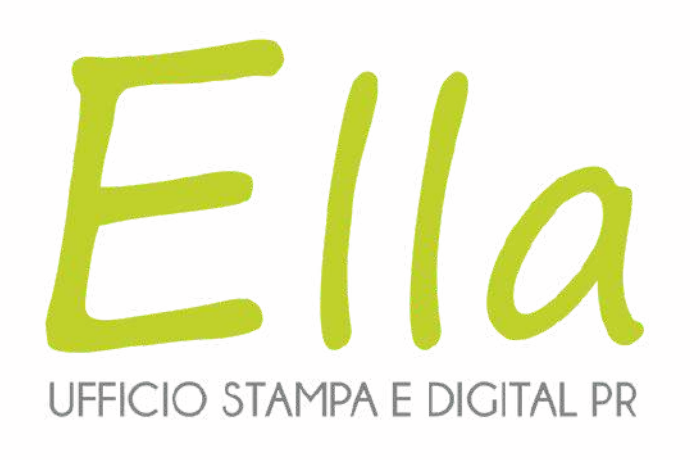

### Presento il mio prodotto

# forza

# L'esperienza che<br>stavi cercando

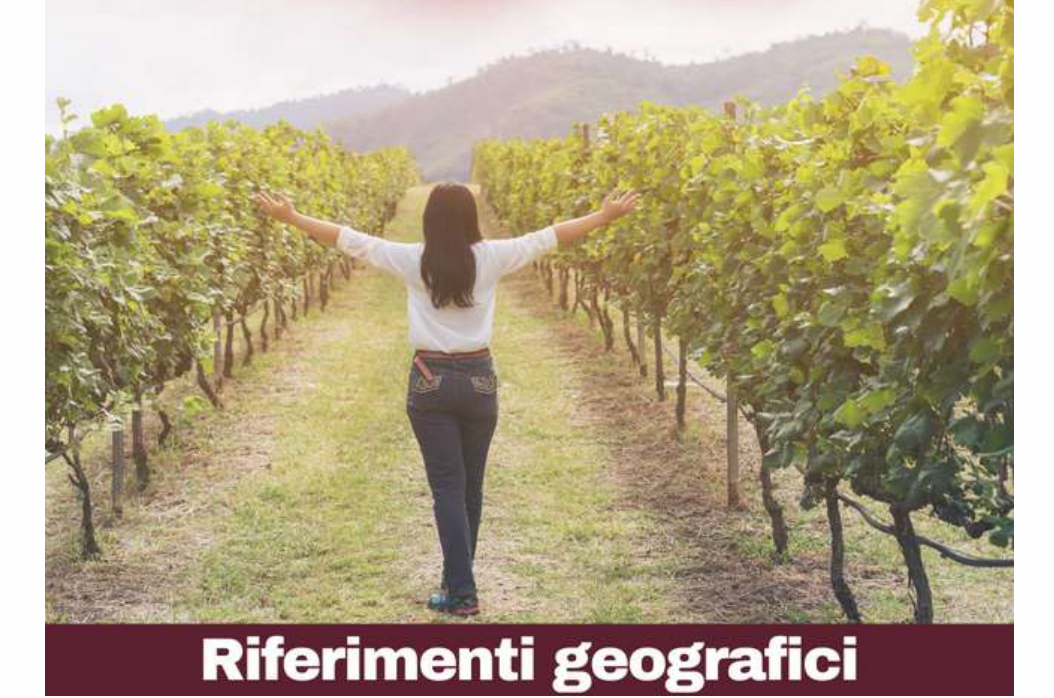

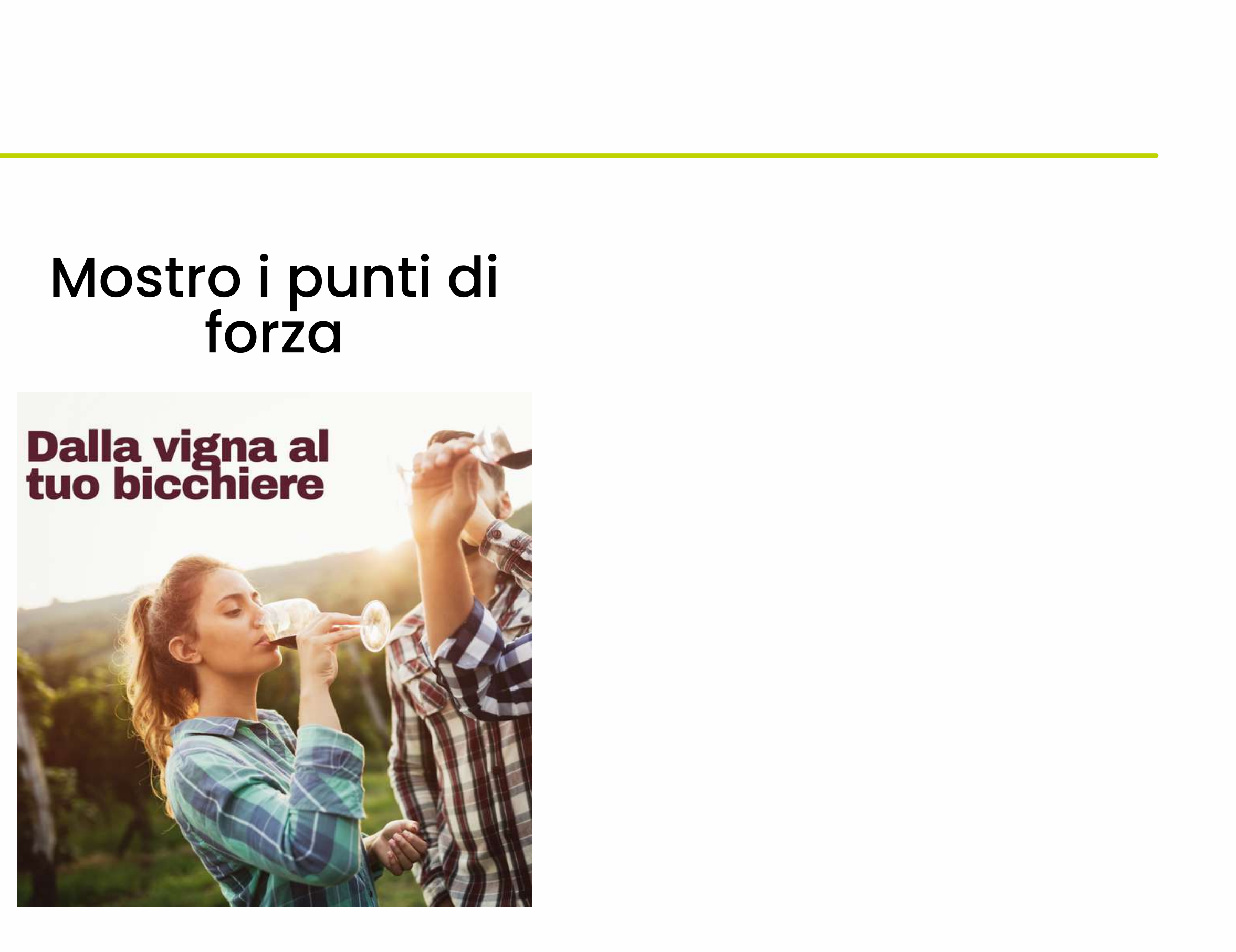

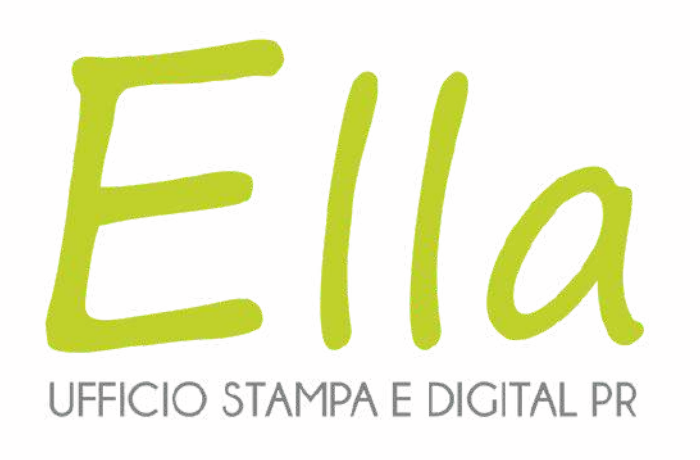

### Presento il mio prodotto

### Mostro i punti di forza

# L'esperienza che<br>stavi cercando

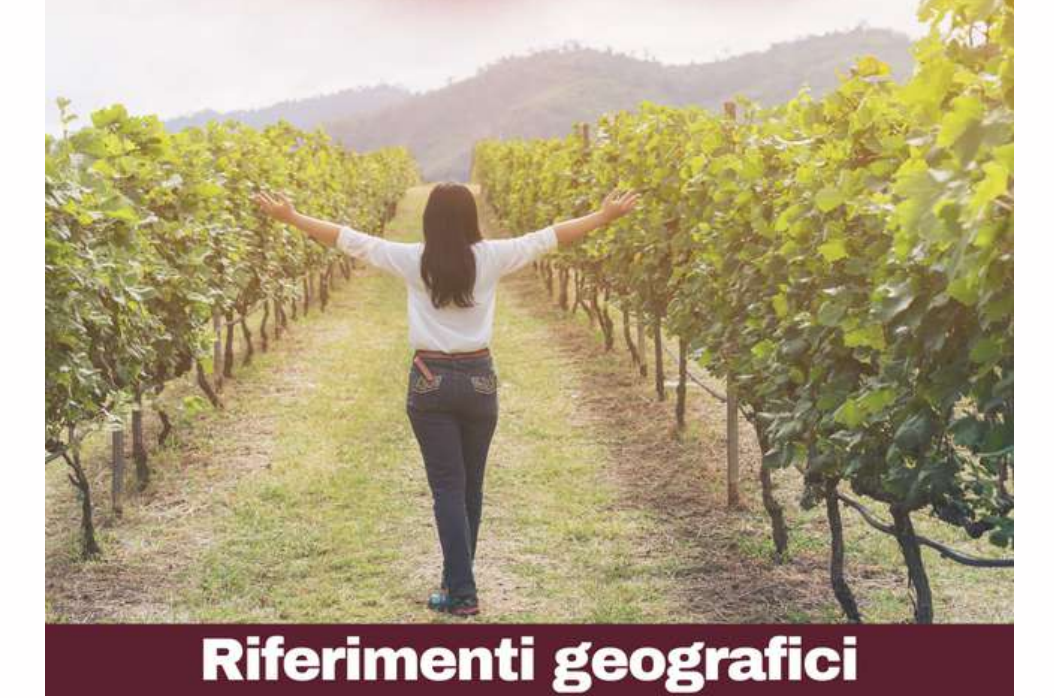

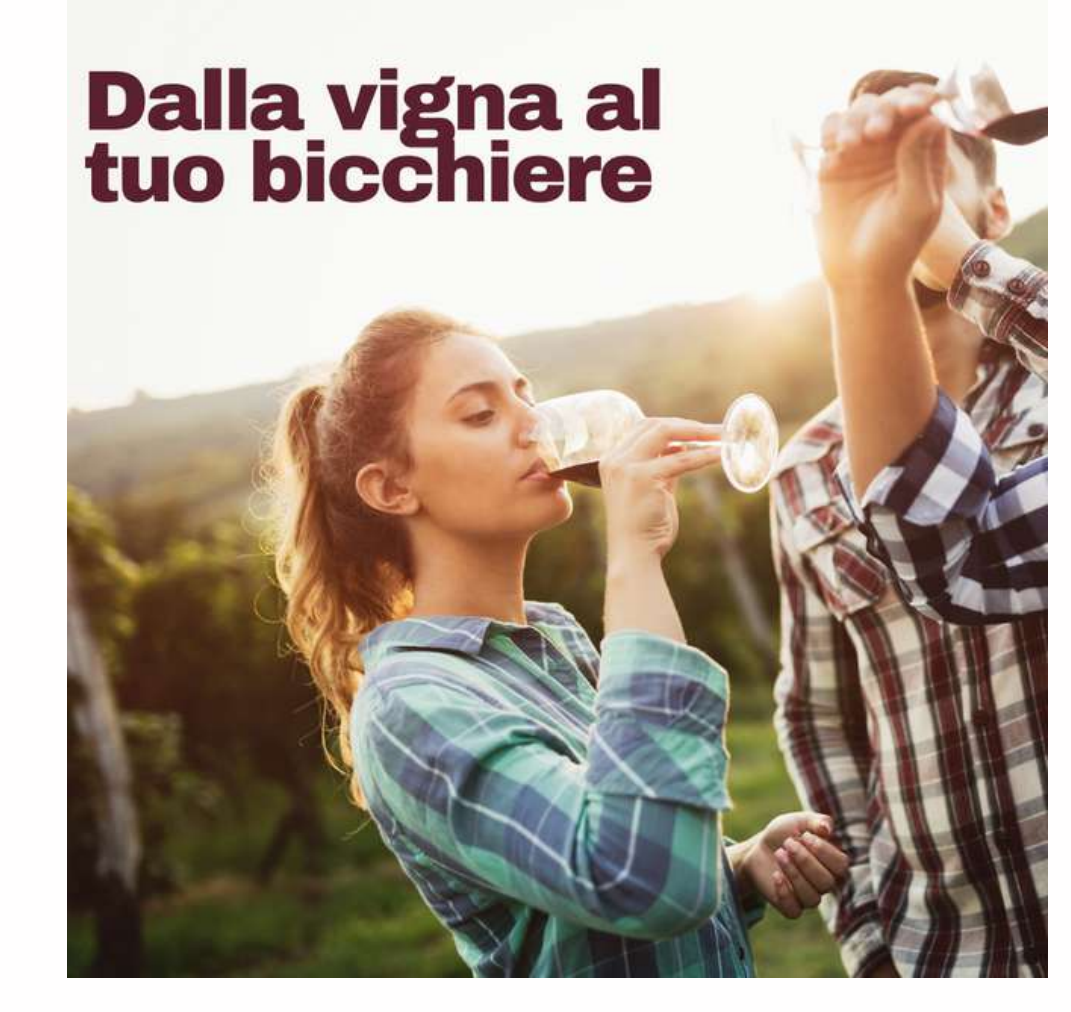

#### Presento la mia offerta

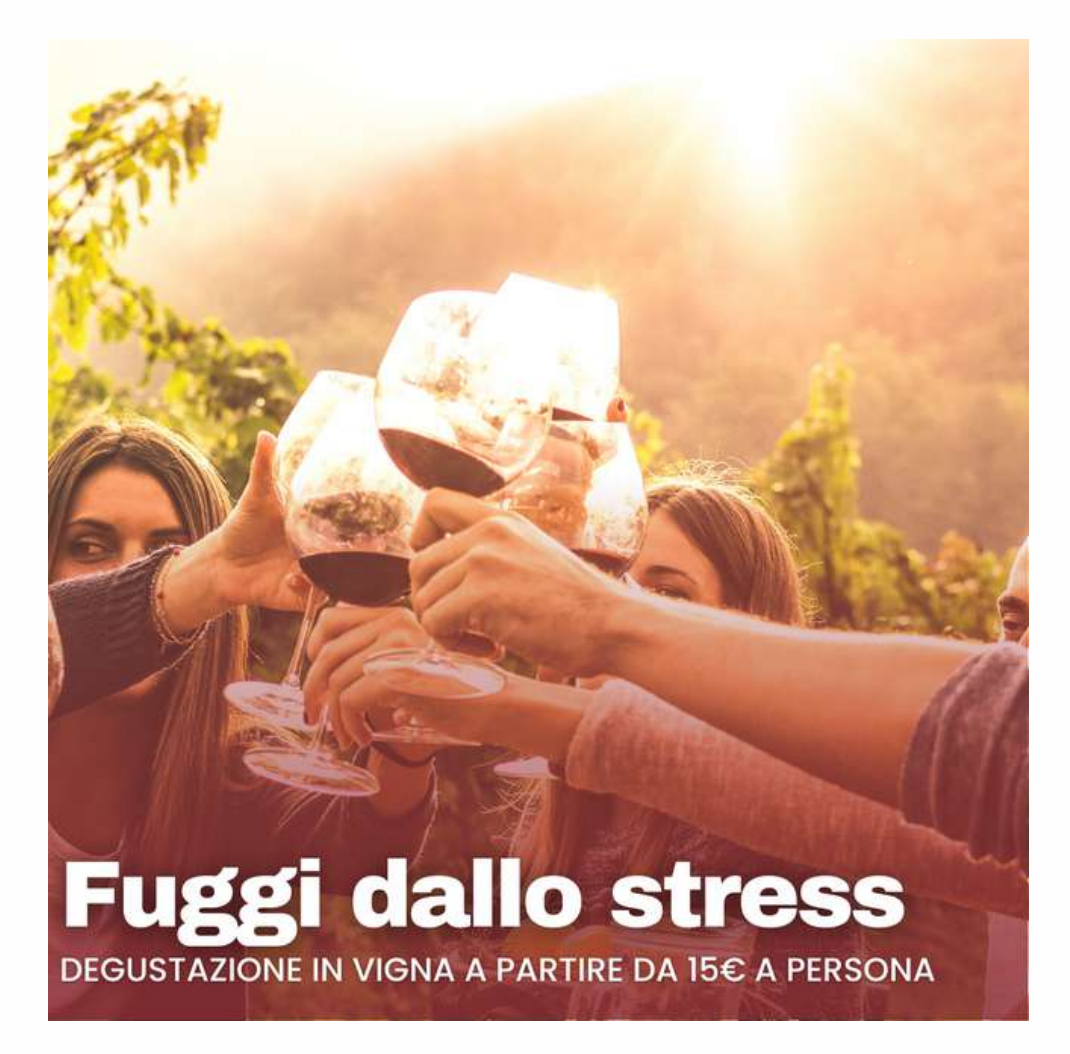

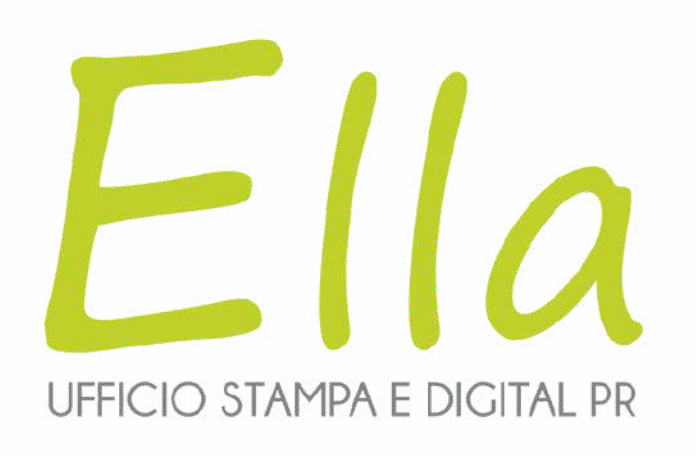

### Studia le recensioni

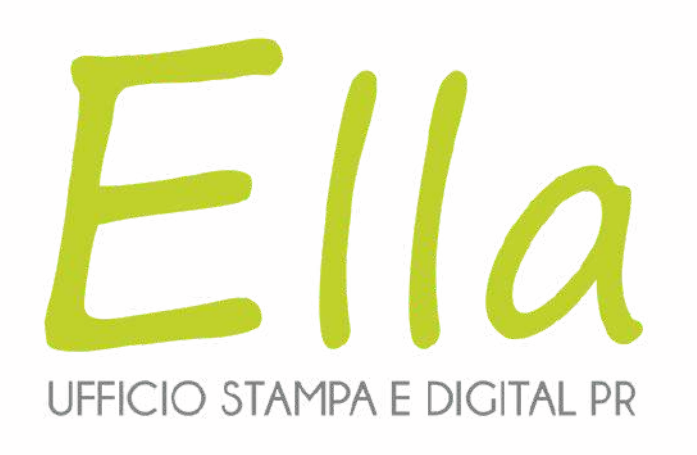

### Studia le recensioni lette Utilizza gli sticker

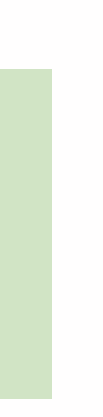

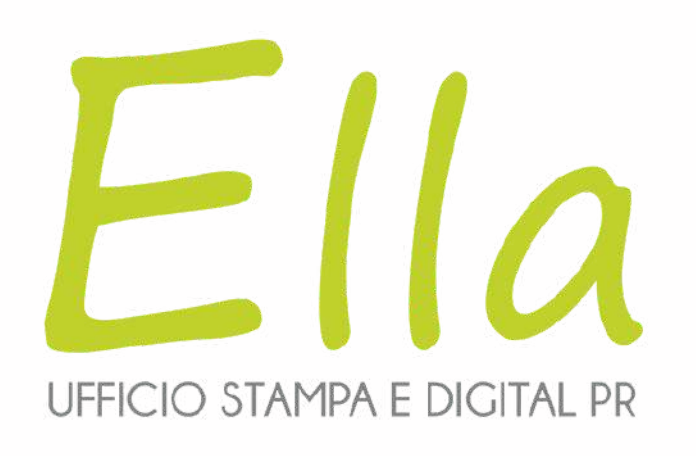

### Studia le recensioni Utilizza gli sticker Coinvolgi gli utenti

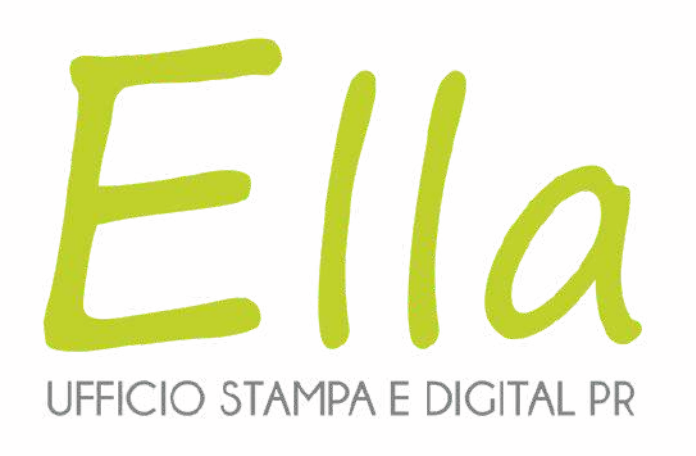

Studia le recensioni Utilizza gli sticker Coinvolgi gli utenti

Utilizza l'influencer marketing

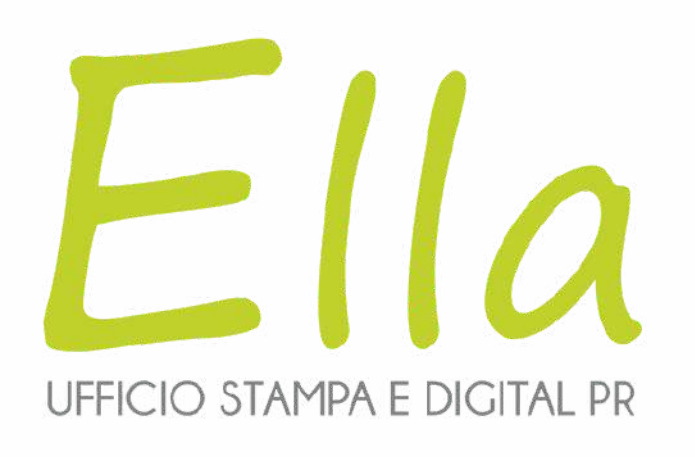

#### Studia le recensioni Utilizza gli sticker Coinvolgi gli utenti

Utilizza l'influencer

Commenta e rispondi

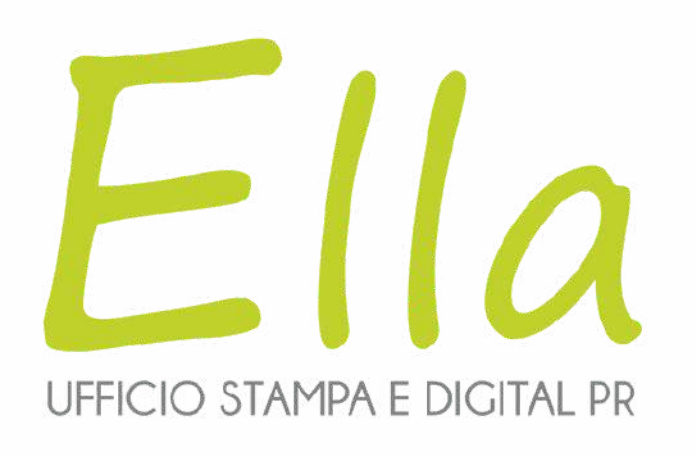

Studia le recensioni di Utilizza gli sticker di Coinvolgi gli utenti

Utilizza l'influencer

marketing Commenta <sup>e</sup> rispondi Organizza concorsi e giveaway

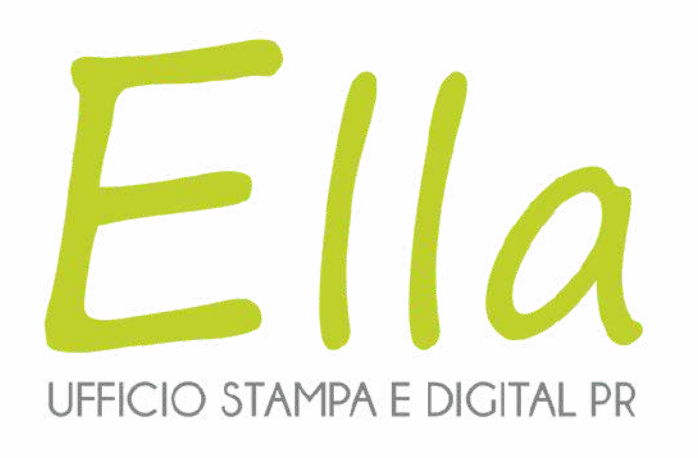

# Meta Business Suite è il punto di riferimento unico per la gestione di tutte le attività di marketing su Facebook e Instagram.

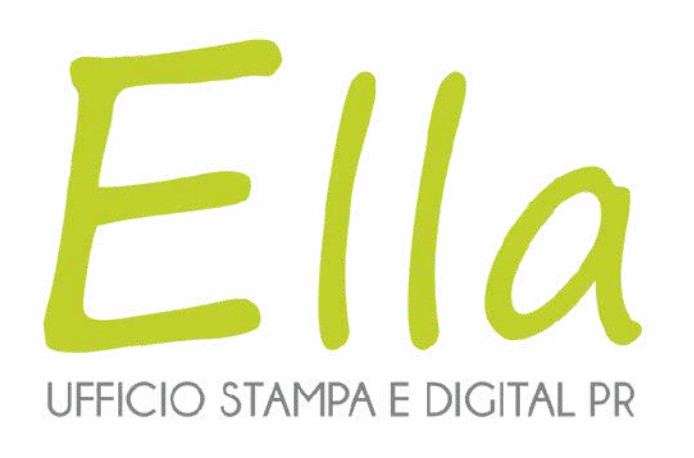

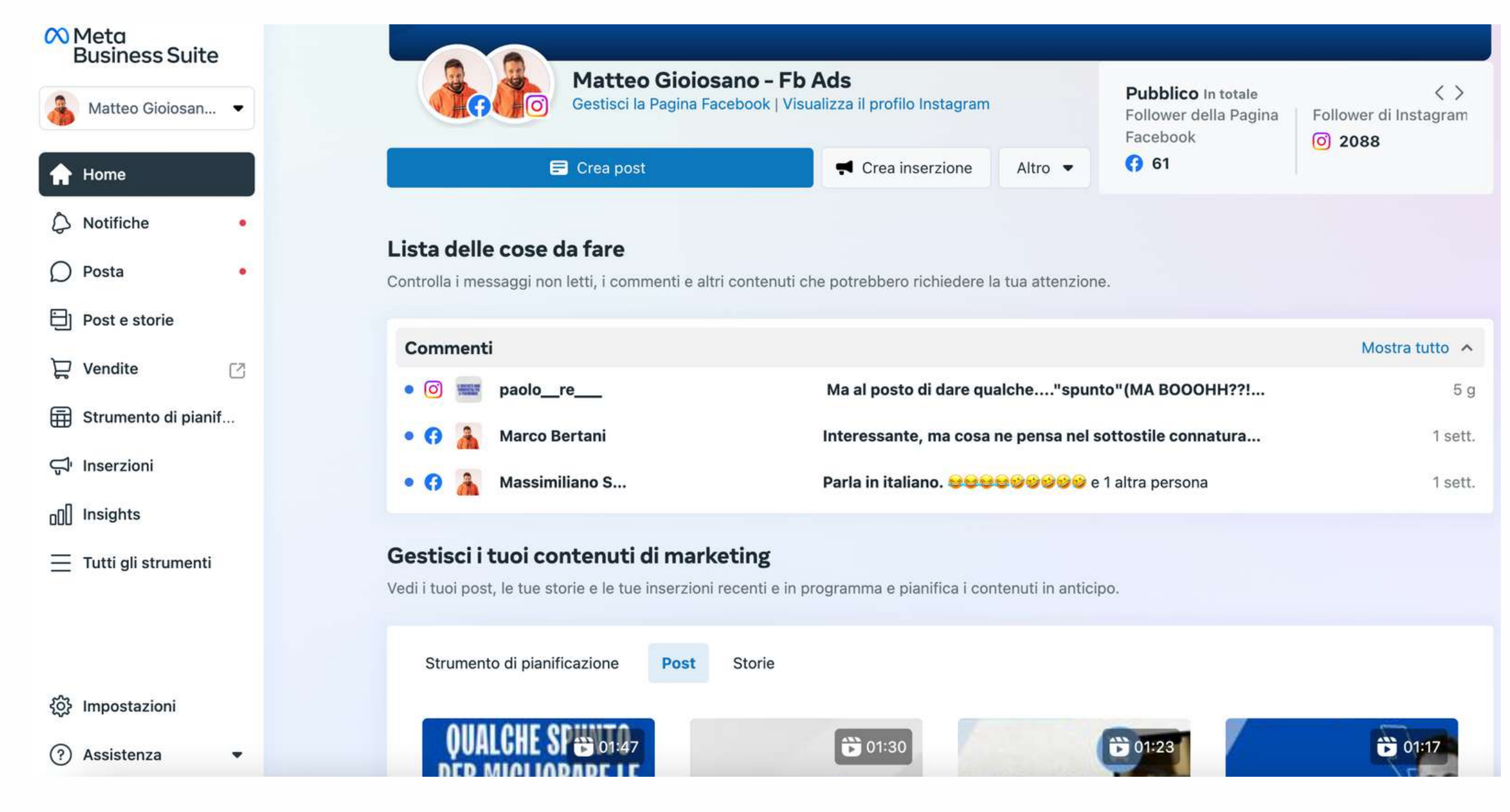

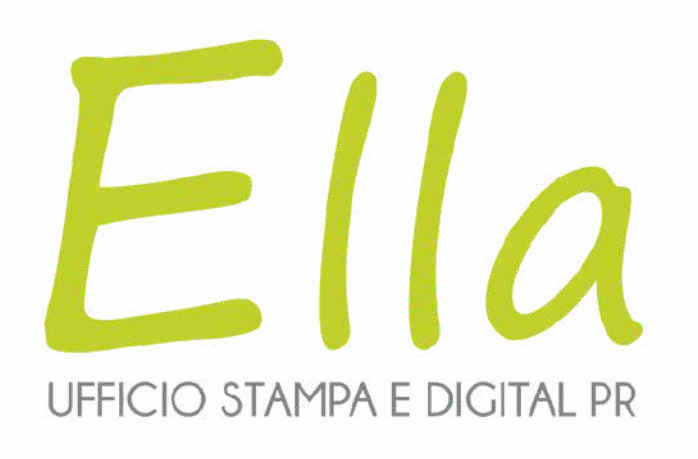

# Il Business Manager è una parte della Business Suite che raccoglie tutto il capitolo legato alle ads.

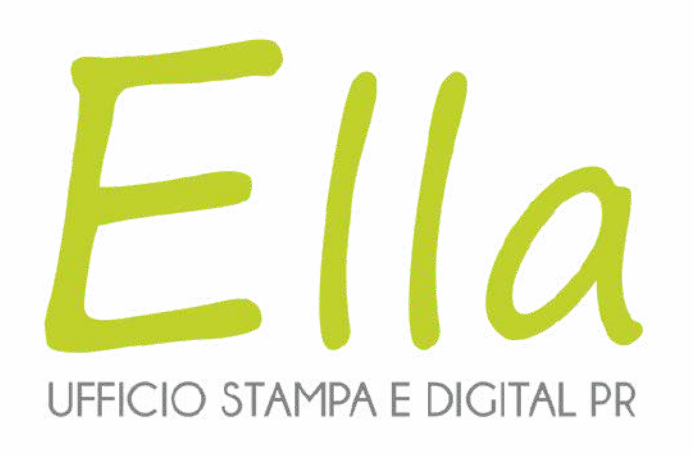

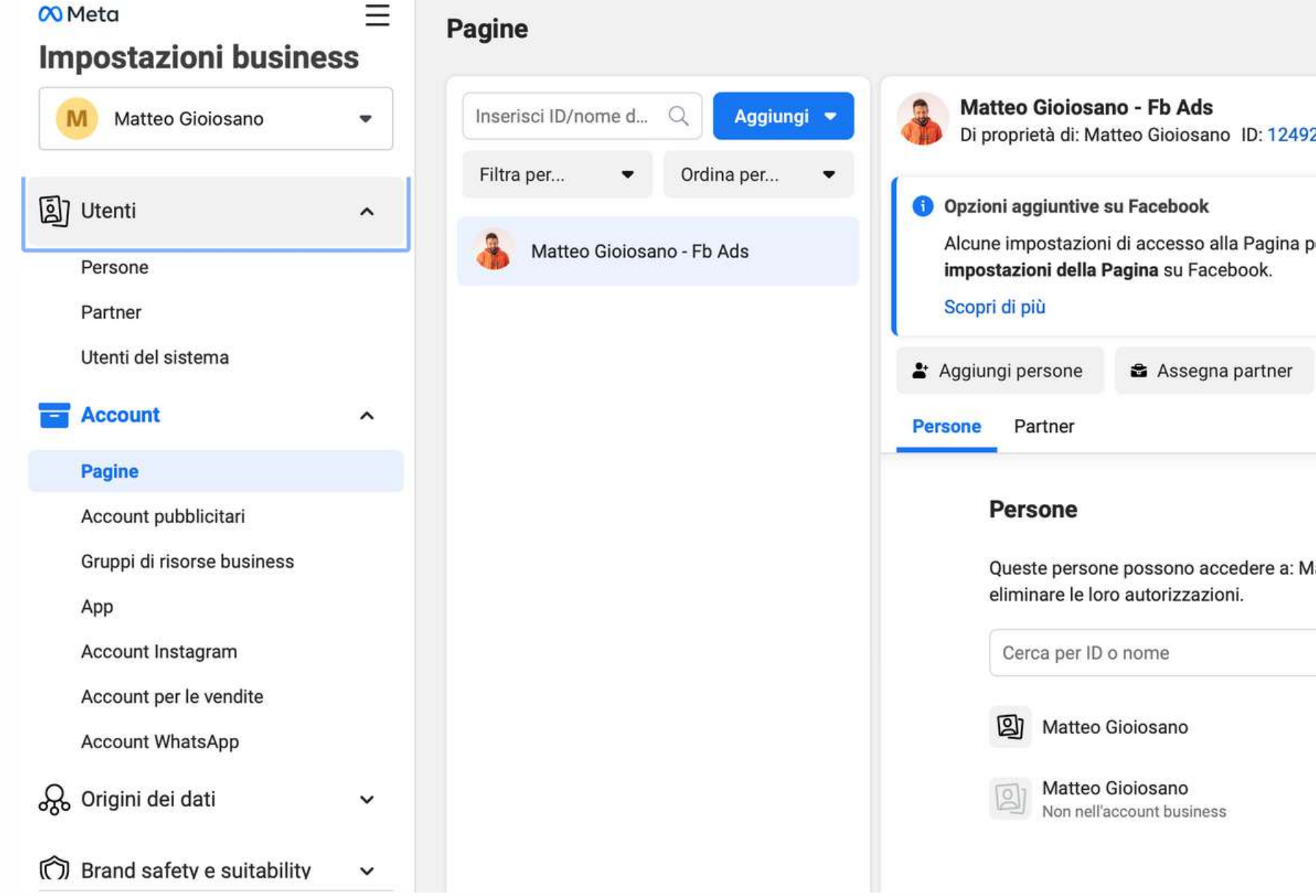

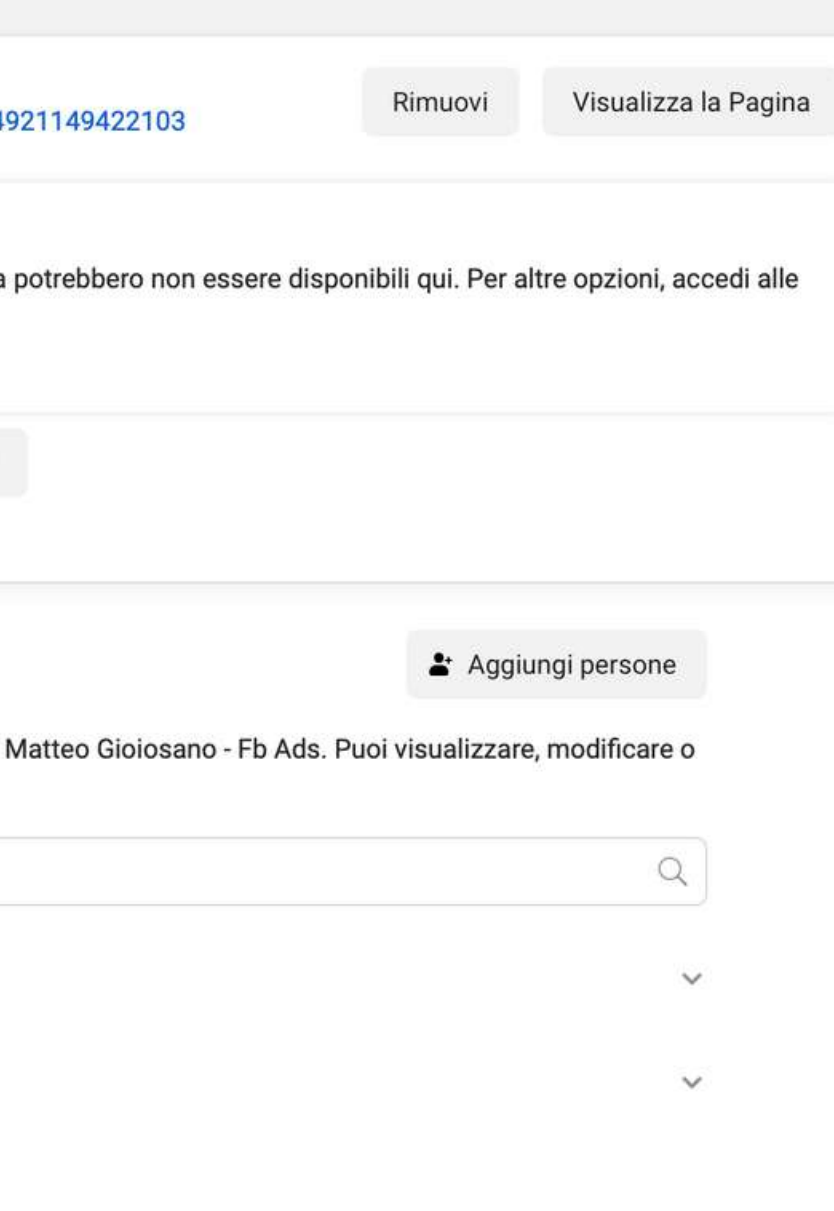

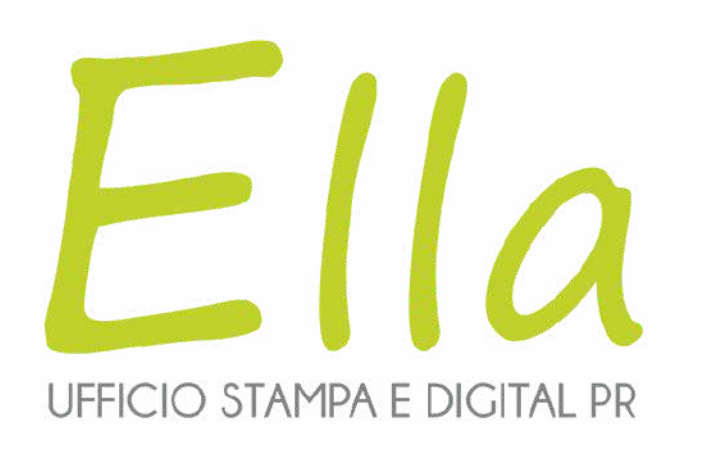

Sono strumenti gratuiti pensati per gestire in un unico luogo tutte le risorse messe a disposizione da Meta.

Sono fondamentali per:

- Imprenditori
- Associazioni
- Agenzie

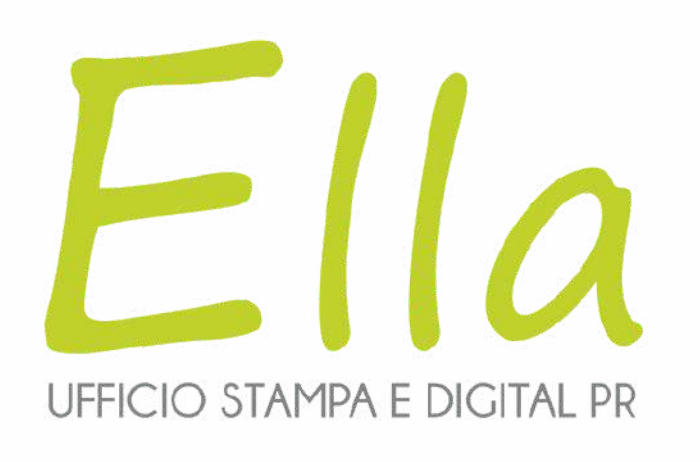

Possiamo usare queste piattaforme per:

- Le inserzioni
- Le risorse di pubblicazione
- Le partnership
- La separazione tra lavoro e vita personale all'interno dei social

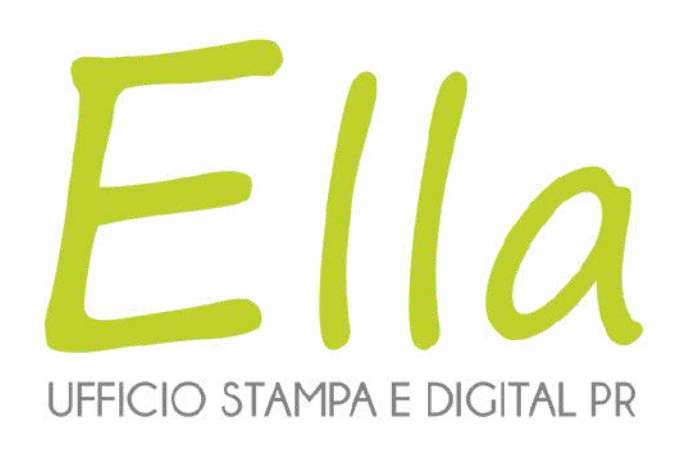

# Impostare correttamente questi strumenti sarà fondamentale per usare correttamente le sponsorizzate!

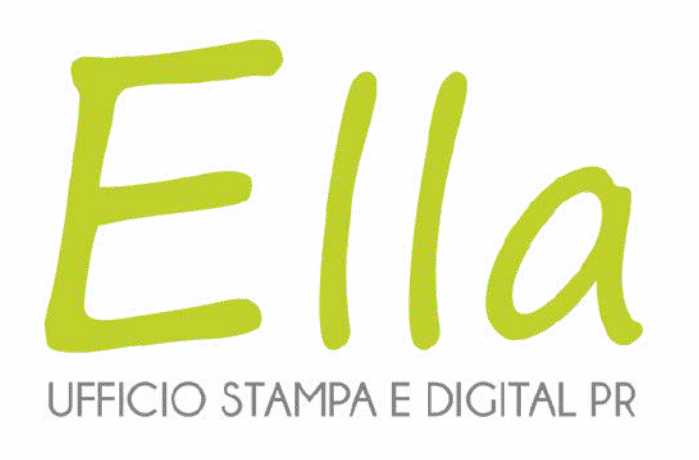

Per accedere a questi strumenti basterà usare la vostra password personale di Facebook.

Nel caso non aveste mai creato una pagina Facebook lo strumento potrebbe chiedere una semplice registrazione extra.

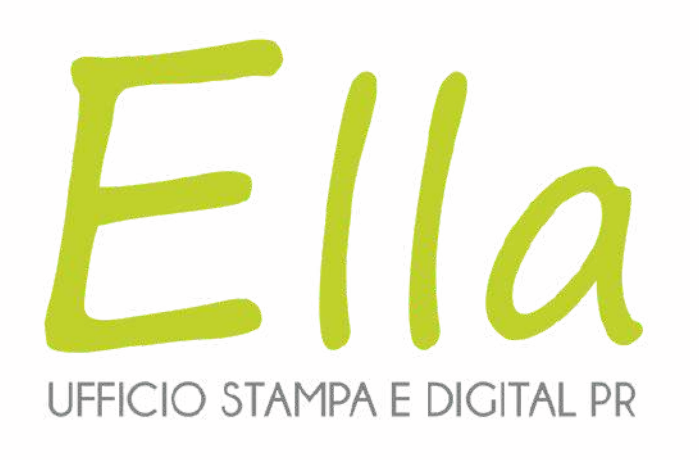

I requisiti per accedere a questi sono strumenti sono:

- Avere un profilo Facebook attivo e NON BLOCCATO
- Non aver violato le policy di Meta

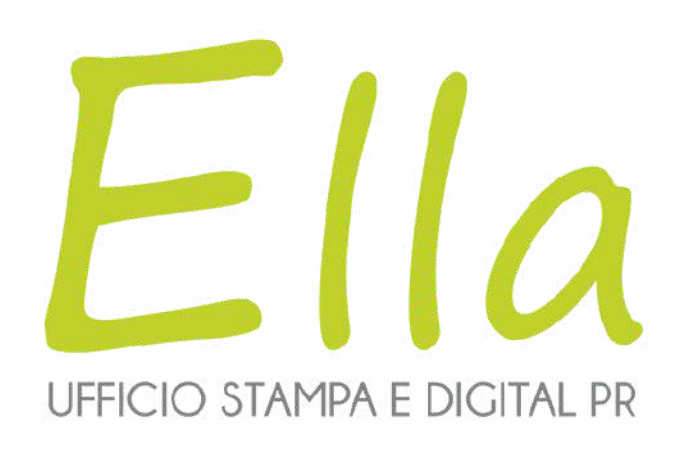

# Per creare le Meta Ads lo strumento indicato è il Business Manager che NON EQUIVALE a mettere in evidenza un post

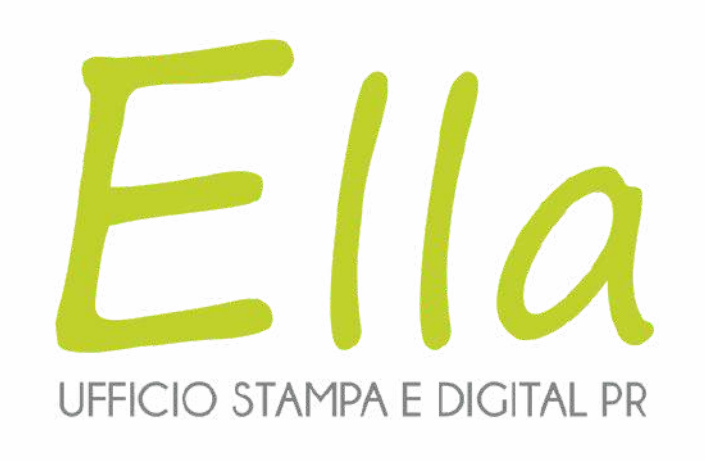

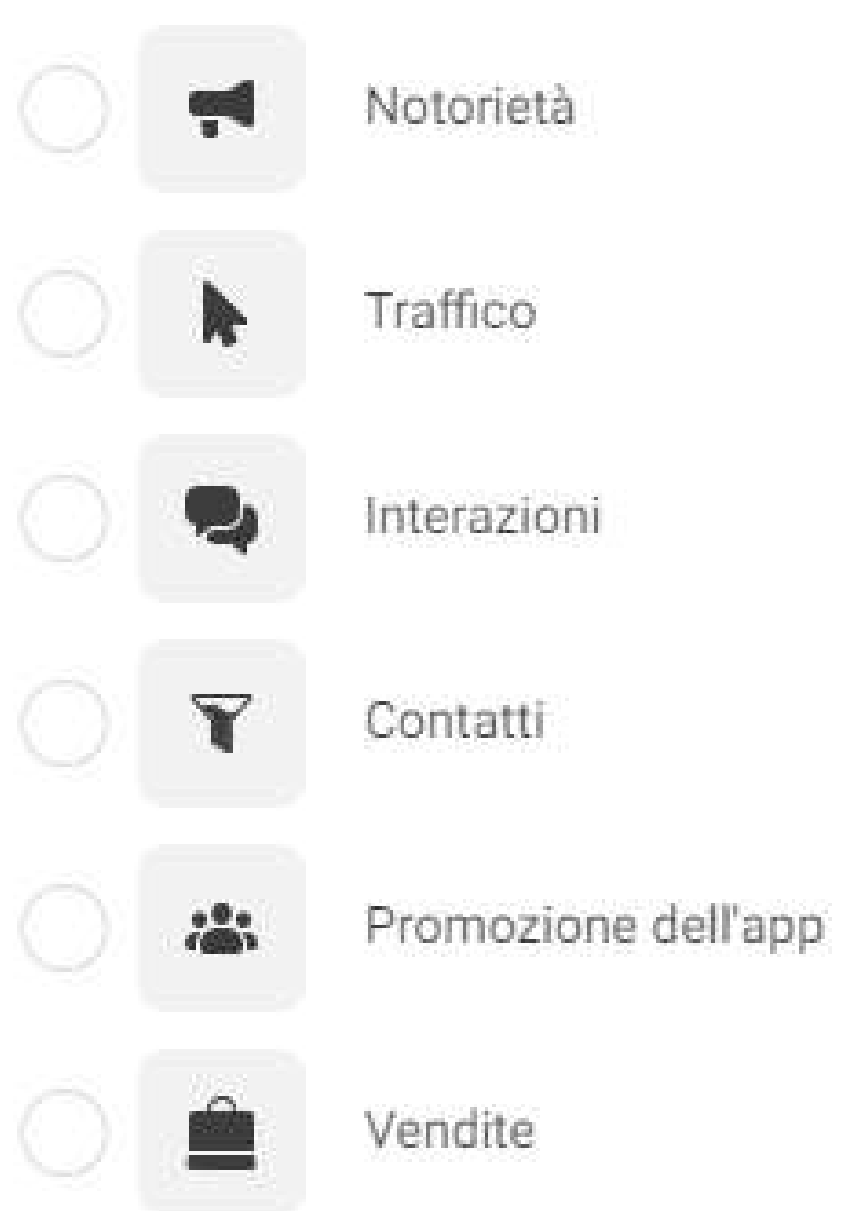

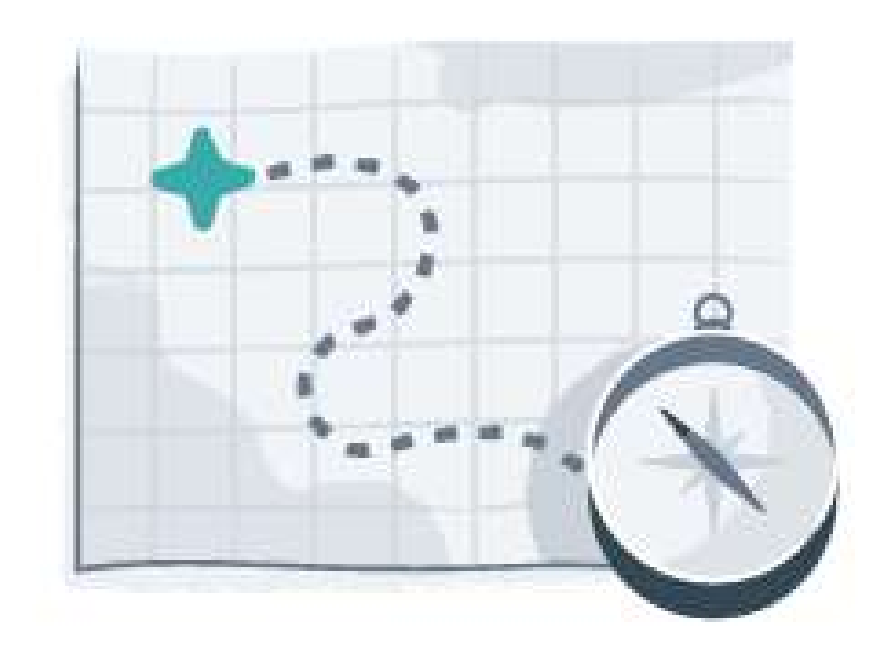

L'obiettivo della tua campagna è l'obiettivo di business che speri di raggiungere con la pubblicazione delle inserzioni. Posiziona il cursore su ogni obiettivo per maggiori informazioni.

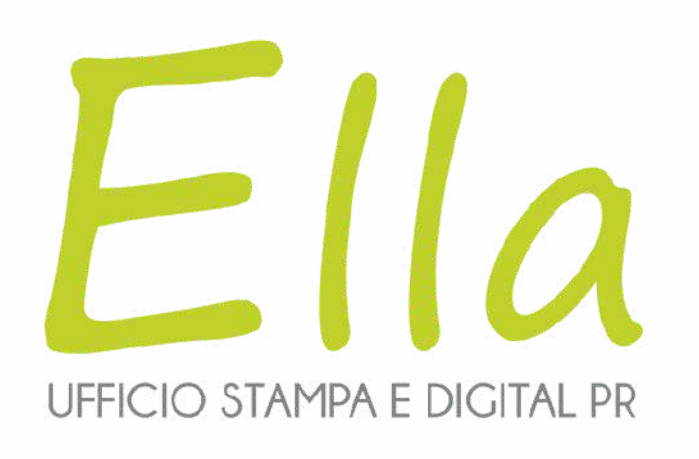

### **Caso studio: come vendere un pernottamento partendo da un servizio " civetta "**

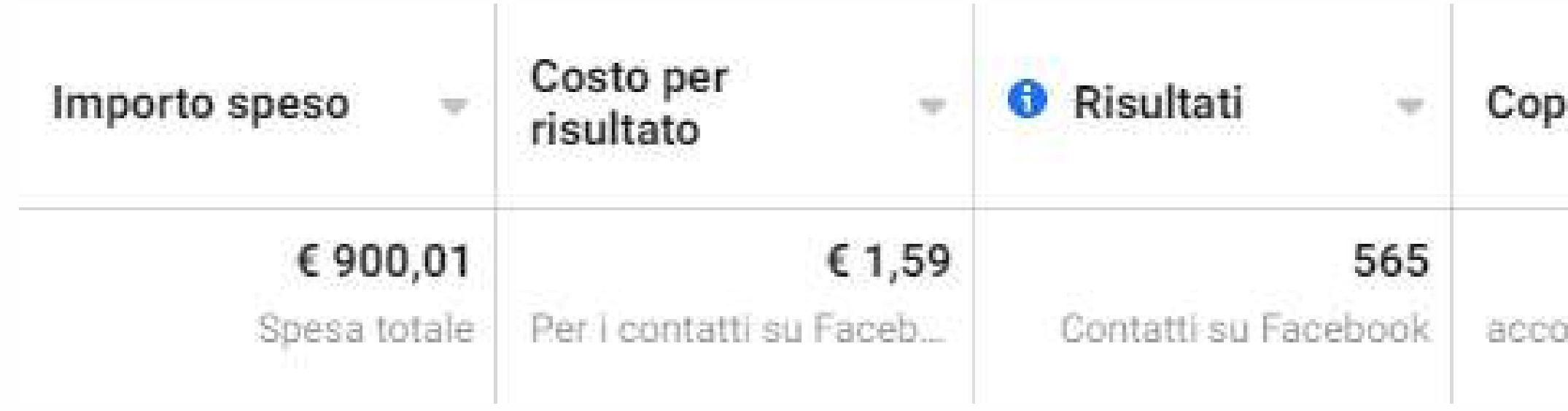

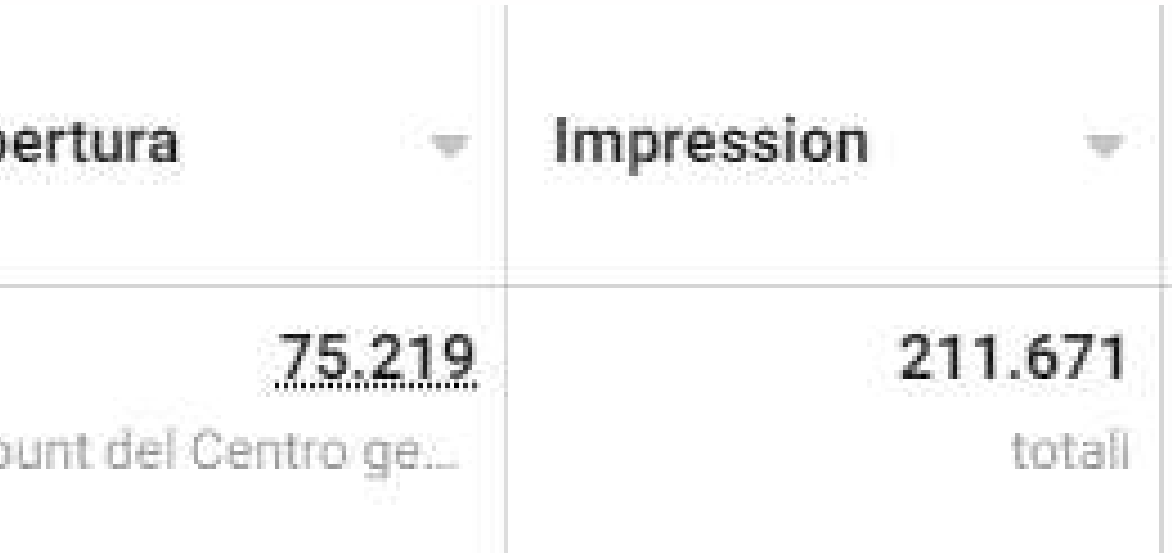

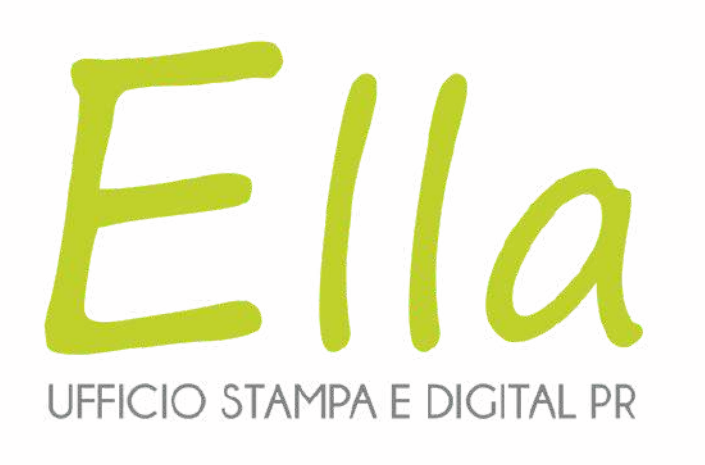

# Quello che abbiamo fatto:

- Analizzato il valore medio per cliente
- Trovato la marginalità
- Studiato i punti di forza e i concorrenti
- Costruito un'offerta civetta, un sistema di ricontatto e di vendita
- Costruito una broadcast list su Whatsapp Business

## Cosa abbiamo fatto?

- Studiato il valore medio per cliente
- Studiato la marginalità
- Studiato i punti di forza e i concorrenti
- Costruito un'offerta civetta, un sistema di ri contatto e di vendita
- Costruito una broadcast ist su Whatsapp Business

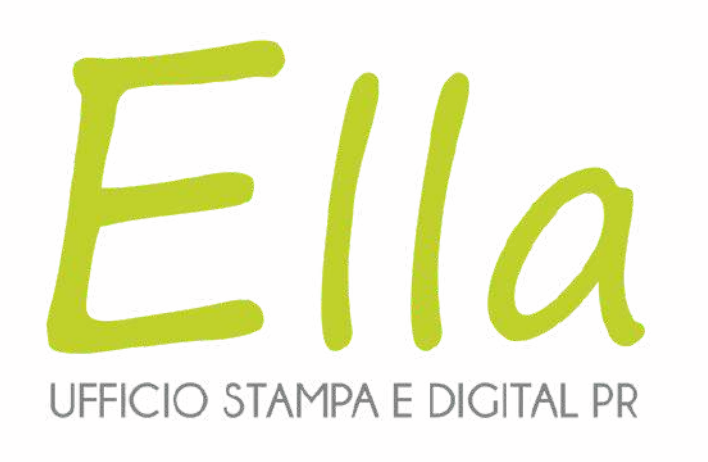

WhatsApp Business semplifica l'interazione con i clienti grazie a strumenti che permettono di automatizzare, organizzare e rispondere velocemente ai messaggi.

Inoltre, è stata pensata in modo che per aspetto e funzionamento possa offrire la stessa esperienza di utilizzo di WhatsApp Messenger.

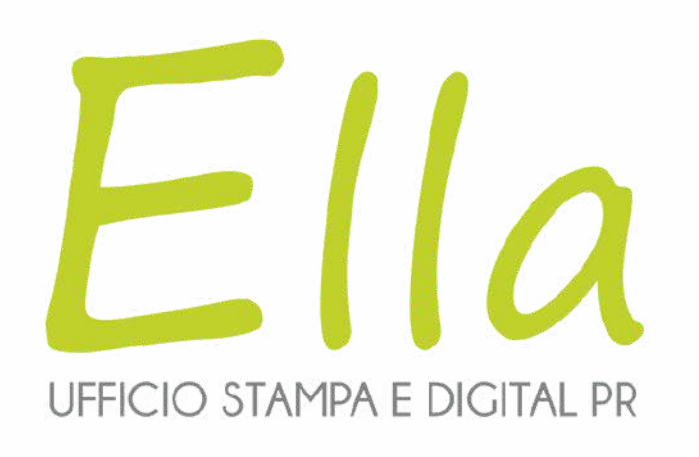

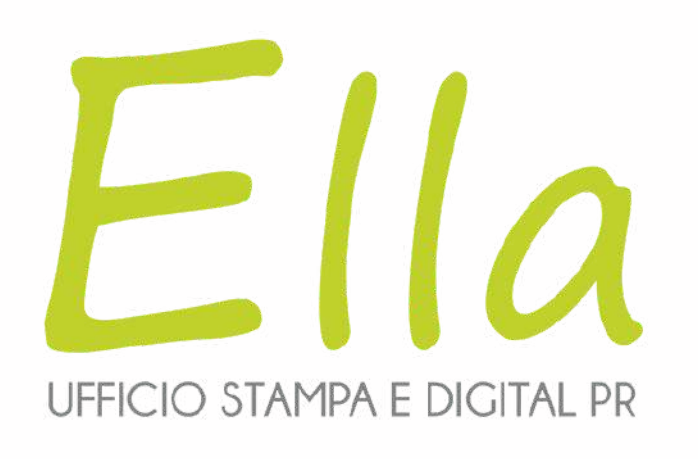

#### Collegamento ai social

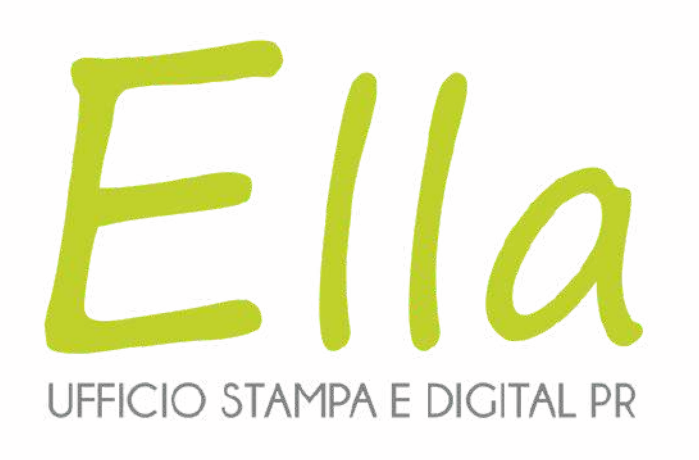

#### Collegamento ai social

Creare un catalogo

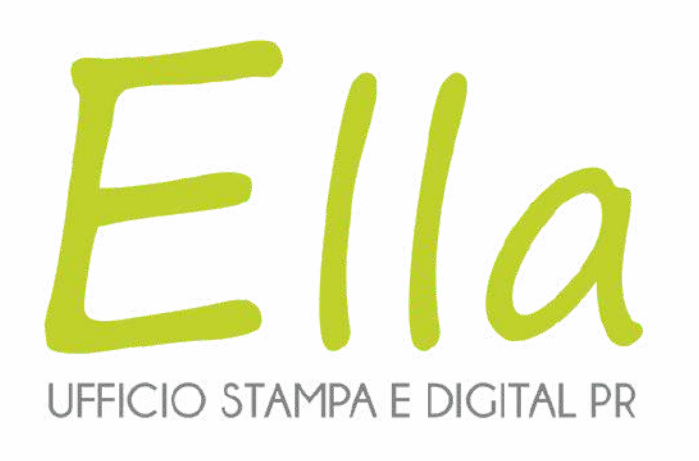

Creare un catalogo Risposte rapide

#### Collegamento ai social

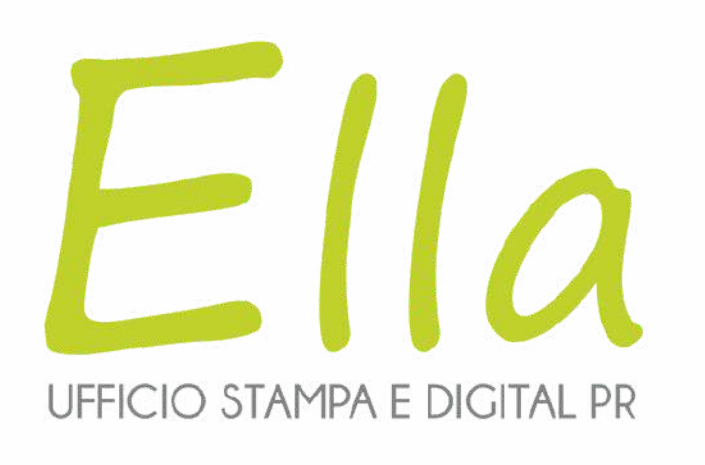

# Cosa abbiamo fatto?

- Studiato il valore medio per cliente
- Studiato la marginalità
- Studiato i punti di forza e i concorrenti
- Costruito un'offerta civetta, un sistema di ri contatto e di vendita
- Costruito una broadcast list su Whatsapp Business

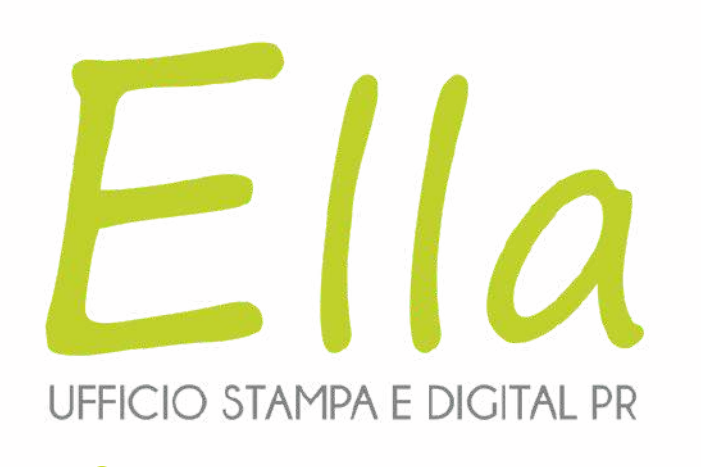

# **Fuggi dallo stress**

DEGUSTAZIONE IN VIGNA A PARTIRE DA 15€ A PERSONA

# **Fuga romantica<br>nelle vigne trentine DEGUSTAZIONE IN VIGNA A PARTIRE DA 15€ A PERSONA**

### Festeggia il tuo<br>compleanno in vigna DEGUSTAZIONE IN VIGNA A PARTIRE DA 15€ A PERSONA

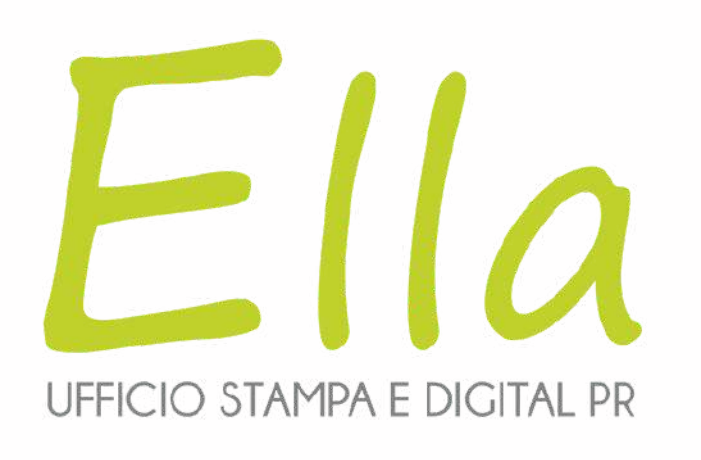

Le persone interessante avrebbero dovuto rispondere a:

- Nome
- Telefono
- Mail
- Puoi raggiungerci?
- Vuoi prenotare la tua degustazione in vigna?
- Vuoi valutare una cena tipica?
- Vuoi valutare il pernottamento?
- Quando vuoi essere contattato?

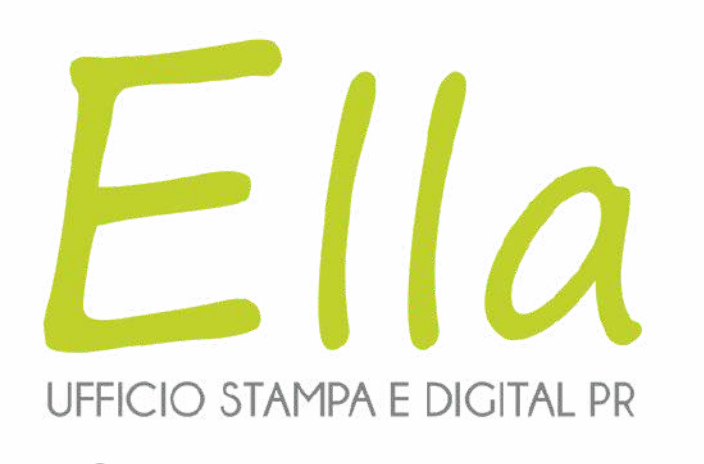

Risultati:

- Budget investito: 900€
- Contatti ottenuti: 565
- Prenotazioni degustazione in vigna: 52, valore 780€
- Prenotazioni vigna e cena: 21, valore 1.470€
- Prenotazioni vigna, cena e pernottamento: 12, valore 1.800€
- Servizi venduti in un mese: 4.050€

Siamo stati aiutati da Chatgpt e Gemini

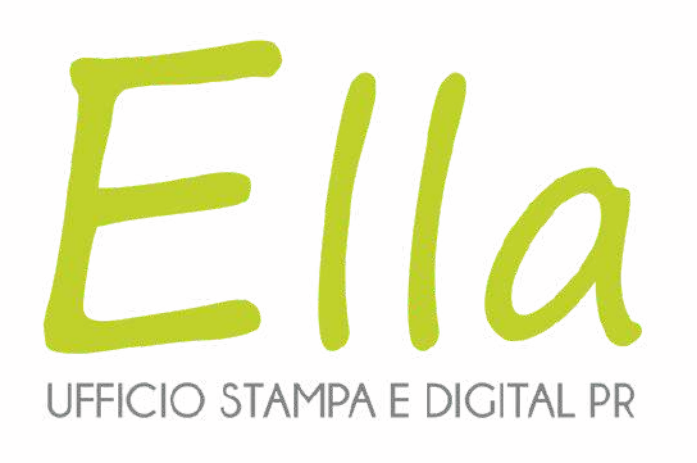

**L' uso dell'AI**

Cosa abbiamo fatto:

- Abbiamo descritto con cura chi siamo, il tono di voce, il target e cosa volessimo comunicare
- Abbiamo chiesto quali argomenti erano più "trigger"
- Gli abbiamo chiesto come innescarli
- Gli abbiamo chiesto come combattere le obiezioni
- Gli abbiamo chiesto le principali FAQ

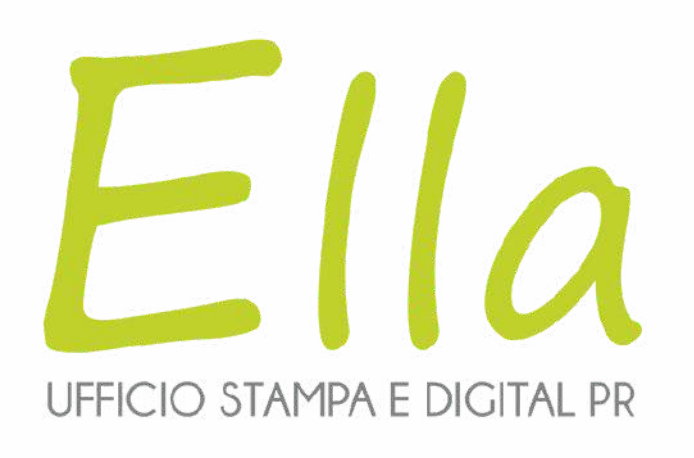

**L' uso dell'AI**

# Dopo aver verificato le risposte e fatto una buona ricerca complementare siamo riusciti a creare l'offerta "civetta" perfetta per promuovere l'attività sui social!

# **Question time**

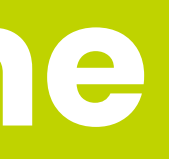

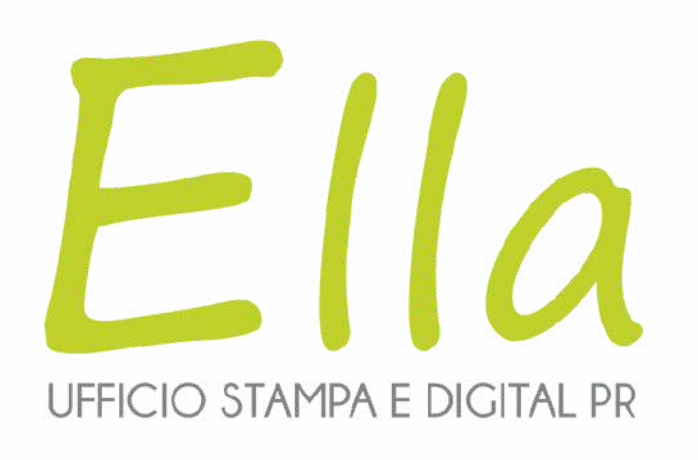

# **Contatti**

0521 336376 - 335 8388895 info@ella.it elladigita.it